## Список операций бесплатной технической поддержки, доступный клиентам ООО "НетПоинт"

Редакция, действующая от 22.01.2017 г.

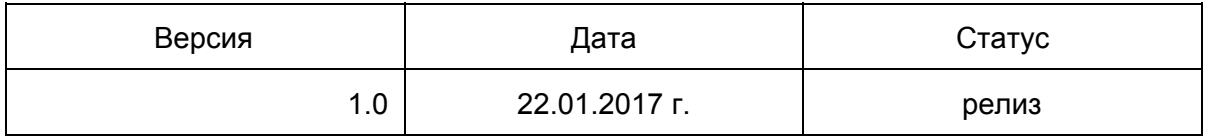

1. Компания осуществляет бесплатную техническую поддержку по операциям, список которых приведен ниже.

## **1.1. Общие операции (за исключением услуги "Размещение сервера").**

- 1.1.1. Установка / переустановка операционной системы. Исключая установку и настройку прикладных и системных приложений.
- 1.1.2. Сброс административного / root пароля операционной системы.
- 1.1.3. Добавление дополнительных IP на сервер.
- 1.1.4. Сборка программного RAID массива после замены жесткого диска либо добавления дополнительных жестких дисков.
- 1.1.5. Сборка аппаратного RAID массива после замены жесткого диска либо добавления дополнительных жестких дисков.
- 1.1.6. Выполнение теста оперативной памяти (memtest), выполнение теста жестких дисков, выполнение теста процессора. Обращаем внимание, что тесты памяти и процессора требуют выключения сервера на длительное время, в зависимости от объемов оперативной памяти. Примерная оценка по времени тестирования 16G памяти - 16 часов.
- 1.1.7. Стандартная проверка сервера на предмет наличия вирусов антивирусным ПО (clamav, maldet).
- 1.1.8. Диагностика канала связи с сервером, виртуальным сервером по ЦОД с другого узла ЦОД с помощью ping, mtr, traceroute.
- 1.1.9. Проверка канала связи с внешним, по отношению к ЦОД IP, с помощью ping, mtr, traceroute.
- 1.2. Общие операции (п.п. 1.1.x) выполняются только для ОС Debian Linux (7.x, 8.x), CentOS Linux (7.x), Ubuntu Linux (14.x, 16.x).
- **1.3. Дополнительные бесплатные операции по отдельным услугам.**
	- 1.3.1. Виртуализация CS1.
		- 1.3.1.1. Консультация по выполнению операций над виртуальными машинами с помощью панели Cloudstack.
		- 1.3.1.2. Анализ и проведение ремонтных работ по восстановлению работоспособности панели Cloudstack и связанных сервисов.
		- 1.3.2. Виртуализация PRO.
			- 1.3.2.1. Консультация по выполнению операций над виртуальным машинами с помощью панели Proxmox VE.
		- 1.3.3. Разделяемый хостинг.
			- 1.3.3.1. Консультация по выполнению операций над сайтами, размещенными на хостинге с помощью панели Odin Plesk v12.
		- 1.3.4. Хостинг DNS.
			- 1.3.4.1. Консультация по выполнению операций над доменами, обслуживаемыми с помощью панели управления DNS Manager.
		- 1.3.5. Хранилище данных.
			- 1.3.5.1. Консультации по выполнению операций с хранилищем данных.
	- 1.3.6. Размещение сервера.
		- 1.3.6.1. Диагностика канала связи с сервером, виртуальным сервером по ЦОД с другого узла ЦОД с помощью ping, mtr, traceroute.
		- 1.3.6.2. Проверка канала связи с внешним, по отношению к ЦОД IP, с помощью ping, mtr, traceroute.
		- 1.3.6.3. Демонтаж и монтаж сервера 1 раз в месяц в рабочее время по предварительному согласованию.
		- 1.3.6.4. Доступ к IP KVM (внешний по отношению к серверу) 4 часа в месяц бесплатно.
- **1.4. Любые операции, связанные с функционированием и использованием биллинговой системы Billmgr, по адресу <https://billing.netpoint-dc.com/>.**
- 2. Все операции, не указанные в данном списке явно, выполняются после согласования с технической поддержкой посредством тикет системы в

режиме платного или бесплатного администрирования (по решению службы технической поддержки).

- 3. Услуга бесплатной технической поддержки не распространяется на клиентов, осуществляющих предоставление услуги виртуального хостинга посредством серверов Компании или осуществляющих перепродажу серверов Компании.
- 4. Компания не гарантирует полной работоспособности серверов или сайтов после осуществления работ по системному администрированию, в связи с высокой сложностью и комплексностью систем и наличию факторов, не подконтрольных Компании.
- 5. Операции выполняются в порядке общей очереди.